1 Trademarks

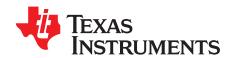

# bq2461x/bq2463x EVM (HPA422) Multi-Cell Synchronous Switch-Mode Charger

#### Contents

| 2      | Introduction                                         | - 3 |
|--------|------------------------------------------------------|-----|
|        | 2.1 EVM Features                                     | 3   |
|        | 2.2 General Description                              | 3   |
|        | 2.3 I/O Description                                  | 3   |
|        | 2.4 1.4 Controls and Key Parameters Setting          | 2   |
|        | 2.5 Recommended Operating Conditions                 |     |
| 3      | Test Summary                                         |     |
|        | 3.1 Definitions                                      |     |
|        | 3.2 Equipment                                        |     |
|        | 3.3 Equipment Setup                                  |     |
|        | 3.4 Procedure                                        |     |
| 4<br>5 | PCB Layout Guideline                                 |     |
| 5      | Bill of Materials, Board Layout and Schematics       |     |
| 6      | 5.1 Bill of Materials                                |     |
| 7      | Schematics                                           |     |
| '      | Ochomodico:                                          |     |
|        | List of Figures                                      |     |
| 1      | Original Test Setup for HPA422 (bq2461x/bq2463x EVM) | 6   |
| 2      | Top Layer                                            | 14  |
| 3      | 2 <sup>nd</sup> Layer                                | 15  |
| 4      | 3 <sup>rd</sup> Layer                                | 16  |
| 5      | Bottom Layer                                         | 17  |
| 6      | Top Assembly                                         | 18  |
| 7      | Bottom Assembly                                      | 19  |
| 8      | Top Silkscreen                                       | 20  |
| 9      | Bottom Silkscreen                                    | 21  |
| 10     | bq2461x/bq2463x EVM Schematic                        | 22  |
|        | List of Tables                                       |     |
| 1      | I/O Description                                      | 3   |
| 2      | Controls and Key Parameters Setting                  |     |
| 3      | Recommended Operating Conditions                     |     |
| 4      | Bill of Materials                                    |     |
|        |                                                      |     |

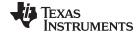

www.ti.com Introduction

#### 2 Introduction

# 2.1 EVM Features

- Evaluation Module For bq2461x/bq2463x
- · High Efficiency Synchronous Buck Charger
- User-programmable up to 26V Battery Voltage
- AC Adapter Operating Range 5 V–28 V
- LED Indication for Control and Status Signals.
- Test Points for Key Signals Available for Testing Purpose. Easy Probe Hook-up.
- Jumpers Available. Easy to Change Connections.

#### 2.2 General Description

The bq2461x is highly integrated Li-ion or Li-polymer switch-mode battery charge controllers. The bq2463x is highly integrated switch-mode battery charge controllers designed specifically to charge Lithium Phosphate battery chemistries.

They offer a constant-frequency synchronous PWM controller with high accuracy charge current and voltage regulation, adapter current regulation, termination, charge preconditioning, and charge status monitoring,

The bq2461x/bq2463x charges the battery in three phases: preconditioning, constant current, and constant voltage. Charge is terminated when the current reches a minimum user-selectable level. A programmable charge timer provides a safety backup for charge termination. The bq2461x/bq2463x automatically restarts the charge cycle if the battery voltage falls below an internal threshold, and enters a low-quiescent current sleep mode when the input voltage falls below the battery voltage.

The dynamic power management (DPM) function modifies the charge current depending on system load conditions, avoiding ac adapter overload.

High accuracy current sense amplifiers enable accurate measurement of the ac adapter current, allowing monitoring of overall system power.

For details, see bq24610 and bq24617 (SLUS892), bq24616 (SLUSA49) and bq2463x (SLUS894) data sheets. Project collateral discussed in this document can be downloaded from the following URL: http://www.ti.com/lit/zip/SLUU396.

### 2.3 I/O Description

Table 1. I/O Description

| Jack     | Description                             |
|----------|-----------------------------------------|
| J1-DCIN  | AC adapter, positive output             |
| J1-GND   | AC adapter, negative output             |
| J2-VEXT  | External power supply, positive output  |
| J2-GND   | External power supply, negative output  |
| J2-TTC   | Timer capacitor pin                     |
| J3-ACSET | Input current program pin               |
| J3-ISET1 | Charge Current Program Pin              |
| J3-ISET2 | Pre-charge/Termination program pin      |
| J3-GND   | Ground                                  |
| J-PG     | Power Good (active low)                 |
| J4-CHGEN | Charge enable                           |
| J4-VREF  | IC reference voltage VREF               |
| J4-TS    | Temperature Qualification Voltage Input |
| J5-VSYS  | Connected to system                     |

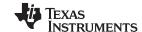

Introduction www.ti.com

Table 1. I/O Description (continued)

| Jack        | Description                                                  |
|-------------|--------------------------------------------------------------|
| J5-VBAT     | Connected to battery pack                                    |
| J5-GND      | Ground                                                       |
| JP1-LOW     | Ground                                                       |
| JP1-TTC     | Timer capacitor pin                                          |
| JP1–HI      | Pull-up voltage source                                       |
| JP2-HI      | Pull-up voltage source                                       |
| JP2-LEDPWR  | LED Pull-up power line                                       |
| JP3-VREF    | IC reference voltage VREF                                    |
| JP3-VPULLUP | Pull-up voltage source                                       |
| JP3-EXT     | External voltage supply from J2                              |
| JP4-VCC     | Pull-up voltage source of ACDRV and BATDRV LED logic circuit |
| JP4-VCOM    | Q7 and Q11 common source                                     |
| JP5-HI      | Pull-up voltage source                                       |
| JP5-CHGEN   | Charge enable                                                |

# 2.4 1.4 Controls and Key Parameters Setting

**Table 2. Controls and Key Parameters Setting** 

| Jack | Description                                                                                                    | Factory Setting                  |
|------|----------------------------------------------------------------------------------------------------|----------------------------------|
| JP1  | TTC setting 1-2: Connect TTC to GROUND (Disable termination and the safety timer) 2-3: Connect TTC to VPULLUP (Allow termination, but disable the safety time) 2 floating: Allow termination, CTTC sets the safety timer | Jumper on 2-3 (TTC and VPULLUP)  |
| JP2  | The pull-up power source supplies the LEDs when on. LED has no power source when off.                                                                                                    | Jumper On                        |
| JP3  | VPULLUP setting 1-2 : Connect VPULLUP to VREF 2-3 : Connect VPULLUP to VEXT                                                                                                    | Jumper On 1-2 (VPULLUP and VREF) |
| JP4  | The pull-up voltage source of ACDRV and BATDRV LED logic circuit.                                                                                                    | Jumper on                        |
| JP5  | CHGEN setting Jumper on: CHGEN to VPULLUP Jumper off: CHGEN is set to low by pull down resistor.                                                                                                    | Jumper Off                       |

# 2.5 Recommended Operating Conditions

**Table 3. Recommended Operating Conditions** 

| Symbol                                               | Description                                 | Min                    | Тур                  | Max                            | Unit |
|------------------------------------------------------|---------------------------------------------|------------------------|----------------------|--------------------------------|------|
| Supply voltage, V <sub>IN</sub>                      | Input voltage from ac adapter input         | 5                      | 24                   | 24(617)<br>28<br>(610/616/63x) | V    |
| Battery voltage, V <sub>BAT</sub>                    | Voltage applied at VBAT terminal of J5      | 2.1 (61x)<br>1.8 (63x) | 21 (61x)<br>18 (63x) |                                | V    |
| Supply current, I <sub>AC</sub>                      | Maximum input current from ac adapter input | 0                      |                      | 4.5                            | Α    |
| Charge current, I <sub>chrg</sub>                    | Battery charge current                      | 2                      | 3                    | 8                              | Α    |
| Operating junction temperature range, T <sub>J</sub> |                                             | 0                      |                      | 125                            | °C   |

The bq2461x/bq2463x EVM board requires a regulated supply approximately 0.5 V minimum above the regulated voltage of the battery pack to a maximum input voltage of 28 VDC.

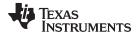

www.ti.com Test Summary

R25 and R28 can be changed to regulate output.

 $V_{BAT} = 2.1V \times [1 + R25/R28]$ ; for bq2461x;

 $V_{BAT} = 1.8V \times [1 + R25/R28]$ ; for bq2463x;

Adjust the input voltage as required. Output set to operate at 21V (bq2461x) or 18V (bq2463x) from the factory.

#### 3 Test Summary

#### 3.1 Definitions

This procedure details how to configure the HPA422 evaluation board. On the test procedure the following naming conventions are followed. See the HPA422 schematic for details.

VXXX: External voltage supply name (VADP, VBT, VSBT)

LOADW: External load name (LOADR, LOADI)

V(TPyyy): Voltage at internal test point TPyyy. For example, V(TP12) means the voltage at TP12

V(Jxx): Voltage at jack terminal Jxx.

V(TP(XXX)): Voltage at test point "XXX". For example, V(ACDET) means the voltage at the test

point which is marked as "ACDET".

V(XXX, YYY): Voltage across point XXX and YYY.

I(JXX(YYY)): Current going out from the YYY terminal of jack XX.

Jxx(BBB): Terminal or pin BBB of jack xx

Jxx ON: Internal jumper Jxx terminals are shorted Jxx OFF: Internal jumper Jxx terminals are open

Jxx (-YY-) ON: Internal jumper Jxx adjacent terminals marked as "YY" are shorted

Measure: → A,B Check specified parameters A, B. If measured values are not within specified limits the

unit under test has failed.

 $\mbox{Observe} \rightarrow \mbox{A,B} \quad \mbox{Observe if A, B occur. If they do not occur, the unit under test has failed.}$ 

Assembly drawings have location for jumpers, test points and individual components.

## 3.2 Equipment

#### 3.2.1 Power Supplies

Power Supply #1 (PS#1): a power supply capable of supplying 30-V at 5-A is required.

Power Supply #2 (PS#2): a power supply capable of supplying 5-V at 1-A is required.

Power Supply #3 (PS#3): a power supply capable of supplying 5-V at 1-A is required.

#### 3.2.2 LOAD #1

A 30V (or above), 5A (or above) electronic load that can operate at constant current mode

#### 3.2.3 LOAD #2

A Kepco bipolar operational power supply/amplifier, 0 ±30V (or above), 0 ±6A (or above).

#### 3.2.4 Oscilloscope

Tektronix TDS3054 scope or equivalent, 10X voltage probe.

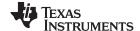

Test Summary www.ti.com

#### **3.2.5 METERS**

Seven Fluke 75 multimeters, (equivalent or better)

Or: Four equivalent voltage meters and three equivalent current meters.

The current meters must be capable of measuring 5A+ current

## 3.3 Equipment Setup

- 1. Set the power supply #1 for  $0V \pm 100 \text{mVDC}$ ,  $5.0 \pm 0.1 \text{A}$  current limit and then turn off supply.
- 2. Connect the output of power supply #1 in series with a current meter (multimeter) to J1 (VIN, GND).
- 3. Connect a voltage meter across J1 (VIN, GND).
- 4. Set the power supply #2 for  $0V \pm 100 \text{mVDC}$ ,  $1.0 \pm 0.1 \text{A}$  current limit and then turn off supply.
- 5. Connect the output of the power supply #2 to J4 and J5 (TS, GND).
- 6. Connect Load #1 in series with a current meter to J5 (SYS, GND). Turn off Load #1
- 7. Connect Load #2 in series with a current meter to J5 (BAT, GND). Turn off Load #2.
- 8. Connect a voltage meter across J5 (BAT, GND).
- 9. Connect an oscilloscope's probe across J5 (BAT, GND)
- 10. Connect a voltage meter across J5 (SYS, GND).
- 11. JP1 (TTC and HI): ON, JP2: ON, JP3 (VPULLUP and VREF): ON, JP4: ON, JP5: OFF.

After the above steps, the test setup for HPA422 is shown in Figure 1.

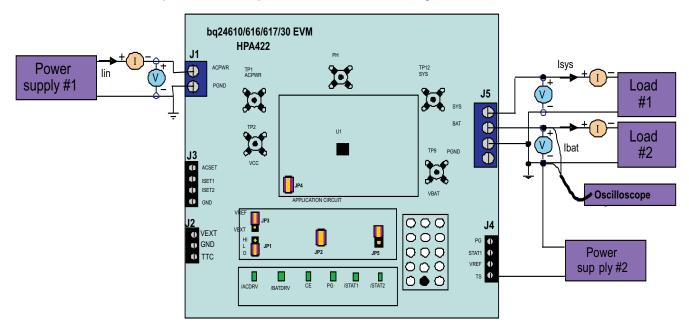

Figure 1. Original Test Setup for HPA422 (bq2461x/bq2463x EVM)

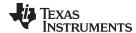

www.ti.com Test Summary

#### 3.4 Procedure

#### 3.4.1 AC Adapter Detection Threshold

- 1. Make sure EQUIPMENT SETUP steps are followed. Turn on PS#2.
- 2. Turn on PS#1

```
Measure \rightarrow V(J5(SYS)) = 0 \pm 500 \text{mV}
```

Measure → V(TP(VREF)) = 0V ± 1000mV

Measure → V(TP(REGN)) = 0V ± 500mV

3. Increase the output voltage on PS#1 until D5 ( $\overline{PG}$ ) on but do not exceed 5V. Set the power supply #2 to 1.8V  $\pm$  100mVDC

```
Measure \rightarrow V(J1(VIN)) = 4.5V \pm 0.5V
```

Measure 
$$\rightarrow$$
 V(J5(SYS)) = 4.5V  $\pm$  0.5V

Measure → V(TP(VREF)) = 3.3V ± 200mV

Measure → V(TP(REGN)) = 0V ± 500mV

Measure → D4 (/ACDRV) on, D5 (PG) on

#### 3.4.2 Charger Regulation Voltage

1. Increase the voltage of PS#1 until  $V(J1(VIN)) = 24V \pm 0.1V$ .

Measure  $\rightarrow$  V(J5(BAT, GND)) = 0V ± 1V

2. Put JP5 on (Enable the charging).

Observe  $\rightarrow$  D3 (CE) on.

Measure  $\rightarrow$  Peak V(J5(BAT)) = 21.0V ± 1V (bq2461x)

Peak  $V(J5(BAT)) = 18.0V \pm 1V (bq2463x)$ 

Measure  $\rightarrow$  V(TP(REGN)) = 6V ± 500mV

# 3.4.3 Charge Current and AC Current Regultion (DPM)

- 1. Take off JP5 (Disable the charging).
- Connect the Load #2 in series with a current meter (multimeter) to J5 (BAT, GND). Make sure a
  voltage meter is connected across J5 (BAT, GND). Turn on the Load #2. Set the output voltage to 12V
  (bq2461x) or 2V (bq2463x).
- 3. Connect the output of the Load #1 in series with a current meter (multimeter) to J5 (SYS, GND). Make sure a voltage meter is connected across J5 (SYS, GND). Turn on the power of the Load #1. Set the load current to  $3.0A \pm 50$ mA but disable the load #1. The setup is now like Figure 1 for HPA422. Make sure lbat =  $0A \pm 10$ mA and Isys =  $0A \pm 10$ mA.
- 4. Put JP5 on (Enable the charging).

```
Observe → D3 (CE) on
```

Measure  $\rightarrow$  Ibat = 300mA ± 200mA (bq2461x)

 $Ibat = 125mA \pm 60mA (bg2463x)$ 

Observe  $\rightarrow$  D7 ( $\overline{STAT1}$ ) on; D8 ( $\overline{STAT2}$ ) off.

5. Set the Load #2 output voltage to 16.5V.

Measure  $\rightarrow$  Ibat = 3000mA ± 300mA

Observe  $\rightarrow$  D7 (STAT1) on; D8 (STAT2) off.

6. Enable the output of the Load #1

Measure  $\rightarrow$  Isys = 3000mA  $\pm$  200mA, Ibat = 1400mA  $\pm$  500mA, Iin = 4000mA  $\pm$  500mA

7. Turn off the Load #1.

Measure  $\rightarrow$  Isys = 0 ± 100mA, Ibat = 3000mA ± 300mA.

8. Increase the Load #2 output voltage from 16.5V to 22V (61x) or 19V (63x).

Measure  $\rightarrow$  Isys = 0 ± 100mA, Ibat = 0mA ± 100mA.

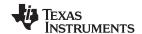

Test Summary www.ti.com

Observe  $\rightarrow$  D7 ( $\overline{\text{STAT1}}$ ) off; D8 ( $\overline{\text{STAT2}}$ ) on.

9. Decrease the Load #2 output voltage back to 16.5V. Observe  $\rightarrow$  D7 ( $\overline{STAT1}$ ) on; D8 ( $\overline{STAT2}$ ) off.

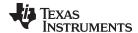

www.ti.com PCB Layout Guideline

# 3.4.4 Charger Cut-Off by Thermistor

1. Slowly increase the output voltage of PS2 until lbat =  $0 \pm 10$ mA.

Measure  $\rightarrow$  V(J4(TS)) = 2.44V ± 200mV

Observe  $\rightarrow$  D7 ( $\overline{STAT1}$ ) off; D8 ( $\overline{STAT2}$ ) off.

2. Slowly decrease the output voltage of PS2 to  $1.4V \pm 0.1V$ .

Measure  $\rightarrow$  V(J4(TS)) = 1.4V ± 100mV

Measure  $\rightarrow$  Ibat = 3000mA ± 300mA (bq24610/617)

 $Ibat = 0mA \pm 100mA (bq24616)$ 

 $Ibat = 375mA \pm 150mA (bq2463x)$ 

Observe  $\rightarrow$  D7 (STAT1) on; D8 (STAT2) off (bq24610/617/630)

Observe → D7 (STAT1) off; D8 (STAT2) off (bg24616)

3. Slowly decrease the output voltage of PS2.

Charge will resume. Continue to decrease the output voltage of PS2 slowly until lbat = 0 ±10mA.

Measure  $\rightarrow V(J4(TS)) = 1.14V \pm 200mV$ 

Observe  $\rightarrow$  D7 (STAT1) off; D8 (STAT2) off.

4. Slowly increase the output voltage of PS2 to  $1.8V \pm 100$ mV.

Measure → Ibat = 3000mA ± 200mA

Observe  $\rightarrow$  D7 (STAT1) on; D8 (STAT2) off.

# 3.4.5 Power Path Selection

1. Take off JP5 (Disable the charging)

Observe  $\rightarrow$  D3 (CE) off; D7 (STAT1) off.

- 2. Set JP3 Jumper On 2-3 (VPULLUP and VEXT). Connect the output of the power supply #3 to J2(VEXT, GND). Set the power supply #3 for  $3.3V \pm 200 \text{mVDC}$ ,  $1.0 \pm 0.1 \text{A}$  current limit.
- 3. Set the Load #2 output voltage to 16.5V ± 500mV.
- 4. Measure → V(J5(SYS)) = 24V ± 1V (adapter connected to system)

Observe → D4 (ACDRV) on, D6 (BATDRV) off, D5 (PG) on, D7 (STAT1) off, D8 (STAT2) off.

- 5. Turn off PS#1.
- 6. Measure  $\rightarrow$  V(J5(SYS)) = 16.5V  $\pm$  0.5V (battery connected to system)
- 7. Observe  $\rightarrow$  D4 ( $\overline{ACDRV}$ ) off, D6 ( $\overline{BATDRV}$ ) on, D5 ( $\overline{PG}$ ) off, D7 ( $\overline{STAT1}$ ) off, D8 ( $\overline{STAT2}$ ) off.
- 8. Turn off power supply #2 and #3. Set JP3 on 1-2 (VPULLUP and VREF).

#### 4 PCB Layout Guideline

- 1. It is critical that the exposed power pad on the backside of the bq2461x/bq2463x package be soldered to the PCB ground. Make sure there are sufficient thermal vias right underneath the IC, connecting to the ground plane on the other layers.
- 2. The control stage and the power stage should be routed separately. At each layer, the signal ground and the power ground are connected only at the power pad.
- 3. AC current sense resistor must be connected to ACP and ACN with a Kelvin contact. The area of this loop must be minimized. The decoupling capacitors for these pins should be placed as close to the IC as possible.
- 4. Charge current sense resistor must be connected to SRP, SRN with a Kelvin contact. The area of this loop must be minimized. The decoupling capacitors for these pins should be placed as close to the IC as possible.
- 5. Decoupling capacitors for DCIN, VREF, VCC, REGN should make the interconnections to the IC as short as possible.
- 6. Decoupling capacitors for BAT must be placed close to the corresponding IC pins and make the interconnections to the IC as short as possible.

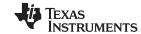

PCB Layout Guideline www.ti.com

7. Decoupling capacitor(s) for the charger input must be placed close to top buck FET's drain and bottom buck FET's source.

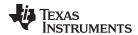

#### **Bill of Materials, Board Layout and Schematics** 5

#### Bill of Materials 5.1

**Table 4. Bill of Materials** 

| bq24610-001 | bq24617-002 | Bq24630-003 | bq24616-004 | Value      | RefDes                      | Description                            | Size           | Part Number            | Mfr           |
|-------------|-------------|-------------|-------------|------------|-----------------------------|----------------------------------------|----------------|------------------------|---------------|
| 1           | 0           | 0           | 0           | bq24610RGE | U1                          | Charger Controller IC                  | QFN-24 (RGE)   | bq24610RGE             | TI            |
| 0           | 1           | 0           | 0           | bq24617RGE | U1                          | Charger Controller IC                  | QFN-24 (RGE)   | bq24617RGE             | TI            |
| 0           | 0           | 1           | 0           | bq24630RGE | U1                          | Charger Controller IC                  | QFN-24 (RGE)   | bq24630RGE             | TI            |
| 0           | 0           | 0           | 1           | bq24616RGE | U1                          | Charger Controller IC                  | QFN-24 (RGE)   | bq24616RGE             | TI            |
| 1           | 1           | 1           | 1           | 0.1uF      | C3                          | Capacitor, Ceramic, 16V, X7R, 5%,      | 603            | STD                    | STD           |
| 6           | 6           | 6           | 6           | 0.1uF      | C7,C8,C13,C1<br>8,C19,C33   | Capacitor, Ceramic, 16V, X7R, 10%      | 603            | STD                    | STD           |
| 6           | 6           | 6           | 6           | 0.1uF      | C4,C5,C16,C1<br>7,C24,C26   | Capacitor, Ceramic, 50V, X7R, 10%      | 603            | STD                    | STD           |
| 1           | 1           | 1           | 1           | 22p        | C22                         | Capacitor, Ceramic, 50V, X7R, 10%      | 603            | STD                    | STD           |
| 0           | 0           | 0           | 0           |            | C9,C21,C30,C<br>31          | Capacitor, Ceramic, 50V, X7R, 10%      | 603            | STD                    | STD           |
| 3           | 3           | 3           | 3           | 1.0uF      | C1,C6,C15                   | Capacitor, Ceramic, 16V, X7R, 20%      | 805            | STD                    | STD           |
| 0           | 0           | 0           | 0           |            | C34                         | Capacitor, Ceramic, 50V, X7R, 10%      | 805            | STD                    | STD           |
| 2           | 2           | 2           | 2           | 1.0uF/50V  | C12,C14                     | Capacitor, Ceramic, 50V, X5R, 20%      | 1206           | STD                    | STD           |
| 1           | 1           | 1           | 1           | 2.2uF/50V  | C2                          | Capacitor, Ceramic, 50V, X7R, 20%      | 1206           | STD                    | STD           |
| 0           | 0           | 0           | 0           |            | C32                         | Capacitor, Ceramic, 50V, X7R, 20%      | 1206           | STD                    | STD           |
| 6           | 6           | 6           | 6           | 10uF/50V   | C10,C11,C20,<br>C23,C28,C29 | Capacitor, Ceramic, 50V, Y5V, -20/+80% | 1812           | STD                    | STD           |
| 0           | 0           | 0           | 0           |            | C25,C27                     | Capacitor, Ceramic, 50V, X5R, 20%      | 1812           | STD                    | STD           |
| 0           | 0           | 0           | 0           |            | D11                         | Diode, Zener, 7.5V, 350-mW             | SOT-23         | BZX84C7V5              | Diodes        |
| 0           | 0           | 0           | 0           |            | D10                         | Diode, Schottky, 200-mA, 30-V          | SOT23          | BAT54                  | Vishay-Liteon |
| 0           | 0           | 0           | 0           |            | D9                          | Diode, Zener, 7.5V, 350-mW             | SOT-23         | BZX84C7V5              | Diodes        |
| 6           | 6           | 6           | 6           | Green      | D3,D4,D5,D6,<br>D7,D8       | Diode, LED, Green, 2.1V, 20mA, 6mcd    | 603            | LTST-<br>C190GKT       | Lite On       |
| 0           | 0           | 0           | 0           |            | D2                          | Diode, Schottky, 1A, 40V               | DO-214AA       | MBRS140                | Fairchild     |
| 1           | 1           | 1           | 1           | ZLLS350    | D1                          | Diode, Schottky, 1.16A, 40-V           | SOD-523        | ZLLS350                | Zetex         |
| 1           | 1           | 0           | 1           | 6.8uH      | L1                          | Inductor, SMT, 9A, 19.8milliohm        | 0.520 sq inch  | IHLP5050CEE<br>R6R8M01 | Vishay        |
| 0           | 0           | 1           | 0           | 8.2uH      | L1                          | Inductor, SMT, 9.5A, 18.3milliohm      | 0.520 sq inch  | IHLP5050CEE<br>R8R2M01 | Vishay        |
| 3           | 3           | 3           | 3           | PEC02SAAN  | JP2,JP4,JP5                 | Header, 2 pin, 100mil spacing,         | 0.100 inch x 2 | PEC02SAAN              | Sullins       |

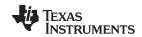

# Table 4. Bill of Materials (continued)

| bq24610-001 | bq24617-002 | Bq24630-003 | bq24616-004 | Value     | RefDes                         | Description                       | Size             | Part Number         | Mfr     |
|-------------|-------------|-------------|-------------|-----------|--------------------------------|-----------------------------------|------------------|---------------------|---------|
| 2           | 2           | 2           | 2           | PEC03SAAN | JP1,JP3                        | Header, 3 pin, 100mil spacing,    | 0.100 inch x 3   | PEC03SAAN           | Sullins |
| 4           | 4           | 4           | 4           | 0         | R10,R19,R26,<br>R13            | Resistor, Chip, 1/16W, 1%         | 402              | Std                 | Std     |
| 1           | 1           | 1           | 1           | 10        | R22                            | Resistor, Chip, 1/4W, 1%          | 1206             | Std                 | Std     |
| 1           | 1           | 0           | 0           | 9.31k     | R4                             | Resistor, Chip, 1/16W, 1%         | 402              | Std                 | Std     |
| 0           | 0           | 1           | 1           | 2.2k      | R4                             | Resistor, Chip, 1/16W, 1%         | 402              | Std                 | Std     |
| 3           | 3           | 3           | 3           | 1k        | R21,R24,R27                    | Resistor, Chip, 1/16W, 1%         | 402              | Std                 | Std     |
| 1           | 1           | 1           | 1           | 100       | R8                             | Resistor, Chip, 1/16W, 1%         | 402              | Std                 | Std     |
|             | 1           | 0           | 0           | 430k      | R5                             | Resistor, Chip, 1/16W, 1%         | 402              | Std                 | Std     |
| )           | 0           | 1           | 1           | 6.8k      | R5                             | Resistor, Chip, 1/16W, 1%         | 402              | Std                 | Std     |
| 1           | 1           | 1           | 1           | 0         | R17                            | Resistor, Chip, 1/16W, 1%         | 603              | Std                 | Std     |
| 3           | 6           | 6           | 6           | 2.21k     | R31,R34,R35,<br>R36,R39,R40    | Resistor, Chip, 1/16W, 1%         | 603              | Std                 | Std     |
|             | 1           | 1           | 1           | 10        | R14                            | Resistor, Chip, 1/16W, 1%         | 603              | Std                 | Std     |
|             | 2           | 2           | 2           | 10k       | R29,R30                        | Resistor, Chip, 1/16W, 1%         | 603              | Std                 | Std     |
| 3           | 6           | 6           | 6           | 100k      | R3,<br>R20,R32,R33,<br>R37,R38 | Resistor, Chip, 1/16W, 1%         | 603              | Std                 | Std     |
|             | 1           | 1           | 1           | 10k       | R16                            | Resistor, Chip, 1/10W, 1%         | 805              | Std                 | Std     |
|             | 1           | 1           | 1           | 100k      | R15                            | Resistor, Chip, 1/10W, 1%         | 805              | Std                 | Std     |
|             | 1           | 1           | 1           | 22.1k     | R12                            | Resistor, Chip, 1/10W, 1%         | 805              | Std                 | Std     |
|             | 1           | 1           | 1           | 32.4k     | R7                             | Resistor, Chip, 1/10W, 1%         | 805              | Std                 | Std     |
| ļ           | 4           | 4           | 4           | 100k      | R6,R11,R23,R<br>28             | Resistor, Chip, 1/10W, 1%         | 805              | Std                 | Std     |
|             | 1           | 1           | 1           | 909k      | R25                            | Resistor, Chip, 1/10W, 1%         | 805              | Std                 | Std     |
|             | 2           | 2           | 2           | 3.9       | R1,R2                          | Resistor, Chip, 1/8W, 5%          | 1206             | Std                 | Std     |
| !           | 2           | 2           | 2           | 0.01      | R9,R18                         | Resistor, Chip, 1/2W, 1%          | 2010             | WSL2010R01<br>00FEA | Vishay  |
|             | 1           | 1           | 1           | ED1515    | J2                             | Terminal Block, 3 pin, 6A, 3.5mm  | 0.41 x 0.25 inch | ED555\3DS           | OST     |
|             | 2           | 2           | 2           | ED1516    | J3,J4                          | Terminal Block, 4 pin, 6A, 3.5mm  | 0.55 x 0.25 inch | ED555\4DS           | OST     |
|             | 1           | 1           | 1           | ED120/2DS | J1                             | Terminal Block, 2 pin, 15A, 5.1mm | 0.40 x 0.35 inch | ED120/2DS           | OST     |
|             | 1           | 1           | 1           | ED120/4DS | J5                             | Terminal Block, 4 pin, 15A, 5.1mm | 0.80 x 0.35 inch | ED120/4DS           | OST     |

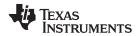

# Table 4. Bill of Materials (continued)

| bq24610-001 | bq24617-002 | Bq24630-003 | bq24616-004 | Value                          | RefDes                                                                                                   | Description                                  | Size               | Part Number          | Mfr                               |
|-------------|-------------|-------------|-------------|--------------------------------|----------------------------------------------------------------------------------------------------|----------------------------------------------|--------------------|----------------------|-----------------------------------|
| 1           | 1           | 1           | 1           | 5001                           | GND                                                                                                    | Test Point, Black, Thru Hole Color<br>Keyed  | 0.100 x 0.100 inch | 5001                 | Keystone                          |
| 14          | 14          | 14          | 14          | 5002                           | /ACDRV,/BAT<br>DRV,/PG,<br>ACSET,CHGE<br>N,ISET1,ISET<br>2, REGN,<br>STAT1,STAT2<br>,TS,TTC,<br>VCC,VREF | Test Point, White, Thru Hole Color<br>Keyed  | 0.100 x 0.100 inch | 5002                 | Keystone                          |
| 5           | 5           | 5           | 5           | 131-4244-00                    | TP1,TP2,TP8,<br>TP9,TP12                                                                                 | Adaptor, 3.5-mm probe clip ( or 131-5031-00) | 0.200 inch         | 131-4244-00          | Tektronix                         |
| 3           | 3           | 3           | 3           | 2N7002DICT                     | Q6,Q8,Q9                                                                                                 | MOSFET, N-ch, 60V, 115mA, 1.20hms            | SOT23              | 2N7002DICT           | Vishay-Liteon                     |
| 3           | 3           | 3           | 3           | SI4401BDY-<br>T1-GE<br>FDS4141 | Q1,Q2,Q5<br>(Note 5)                                                                                     | MOSFET, PChan, -40V, -18A,<br>9.2millohm     | S0-8               | SI4401BDY<br>FDS4141 | Vishay-<br>Siliconxi<br>Fairchild |
| 2           | 2           | 2           | 2           | FDS8447                        | Q3,Q4                                                                                                    | MOSFET, NChan, 40V, 50A, 4.5 millohm         | S0-8               | FDS8447              | Vishay-<br>Siliconix              |
| 2           | 2           | 2           | 2           | TP0610K                        | Q7,Q10                                                                                                   | Mosfet, P-Ch, 60V, Rds 6 ohms, Id<br>185 mA  | SOT-23             | TP0610K              | Vishay-<br>Siliconix              |
| 1           | 1           | 1           | 1           |                                | PCB                                                                                                    | 4 layer 2oz. PCB                             |                    | HPA422               |                                   |
| 5           | 5           | 5           | 5           | 929950-00                      |                                                                                                    | Shorting jumpers, 2-pin, 100mil spacing      |                    | 929950-00            | 3M/ESD                            |
| 4           | 4           | 4           | 4           |                                |                                                                                                    | STANDOFF M/F HEX 6-32 NYL .500"              |                    | 4816                 | Keystone                          |
| 4           | 4           | 4           | 4           |                                |                                                                                                    | 6-32 NYL Hex nuts                            |                    | NY HN 632            | Building<br>Fasteners             |

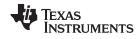

Board Layout www.ti.com

# 6 Board Layout

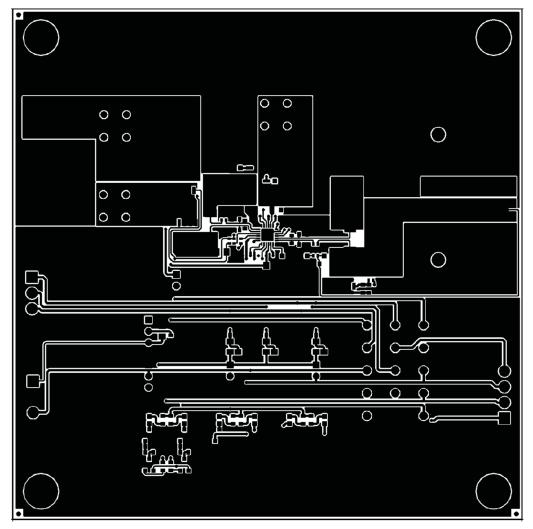

Figure 2. Top Layer

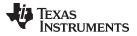

www.ti.com Board Layout

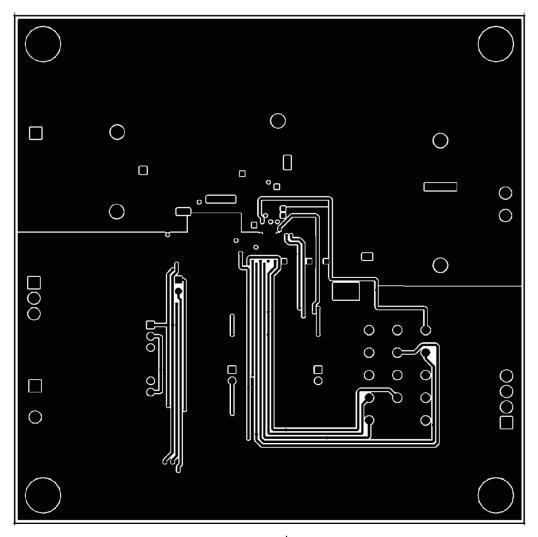

Figure 3. 2<sup>nd</sup> Layer

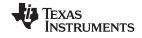

Board Layout www.ti.com

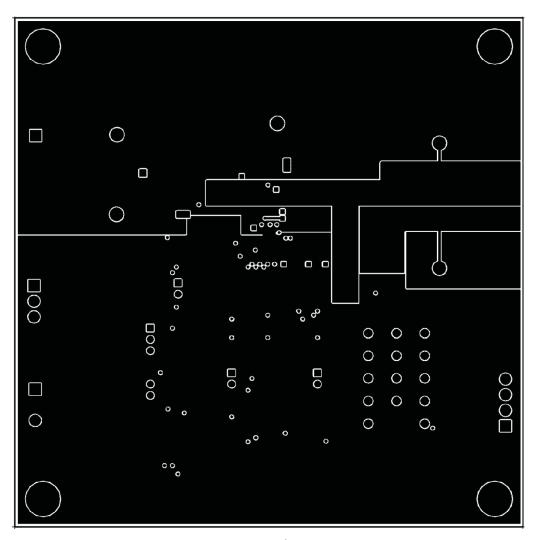

Figure 4. 3<sup>rd</sup> Layer

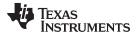

www.ti.com Board Layout

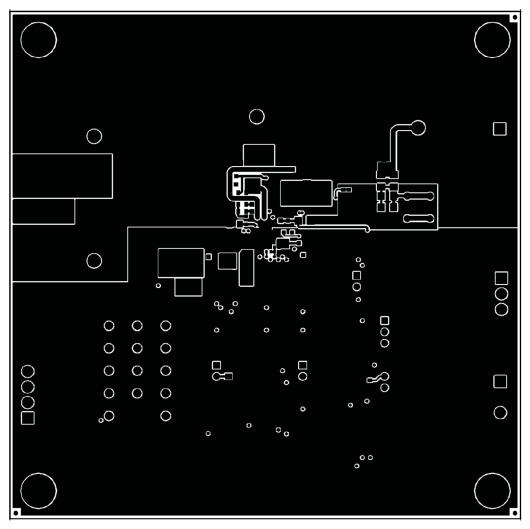

Figure 5. Bottom Layer

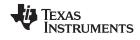

Board Layout www.ti.com

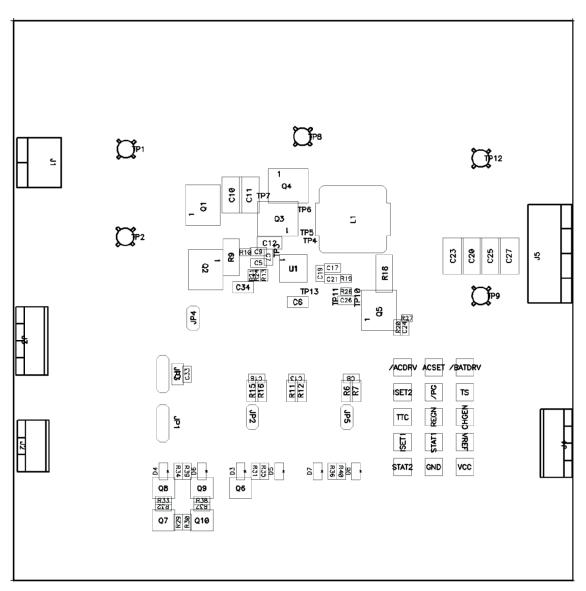

Figure 6. Top Assembly

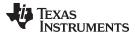

www.ti.com Board Layout

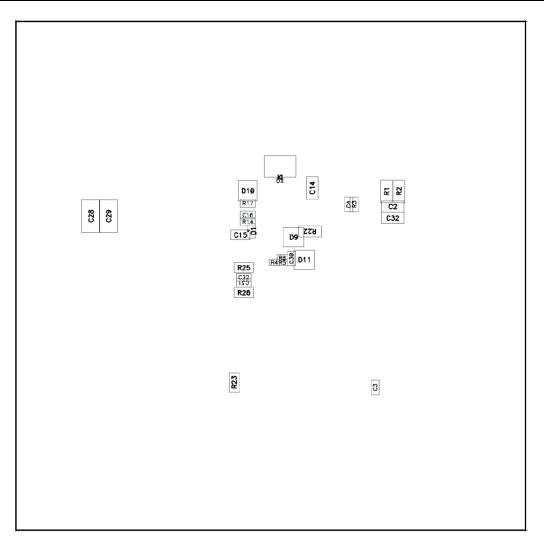

Figure 7. Bottom Assembly

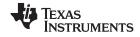

Board Layout www.ti.com

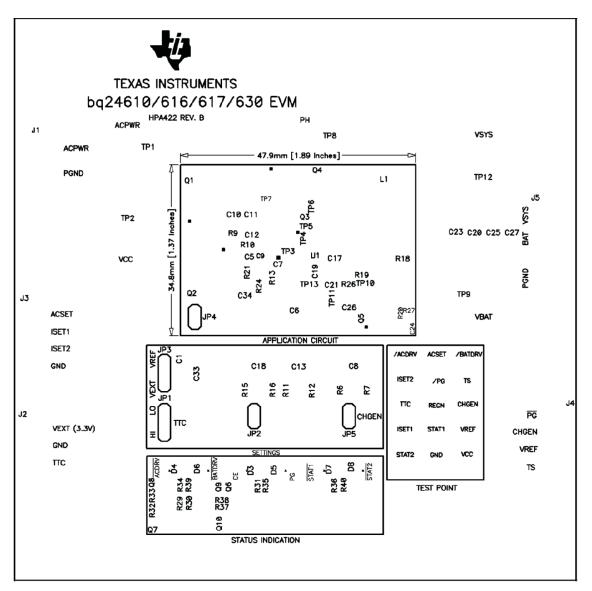

Figure 8. Top Silkscreen

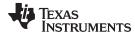

www.ti.com Board Layout

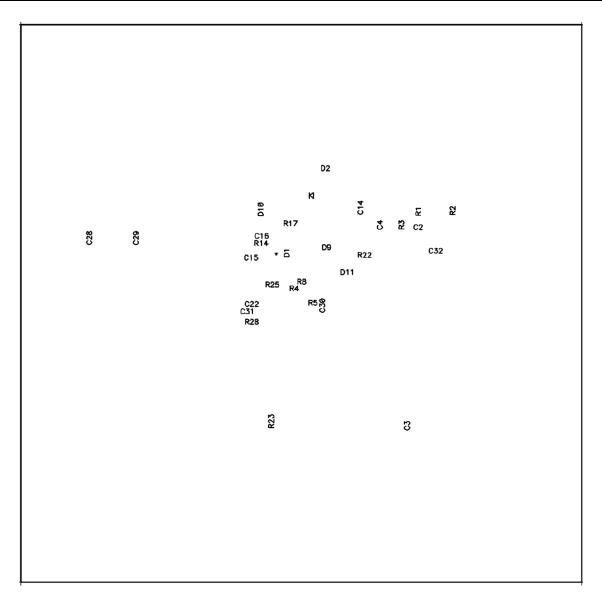

Figure 9. Bottom Silkscreen

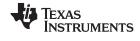

Schematics www.ti.com

# 7 Schematics

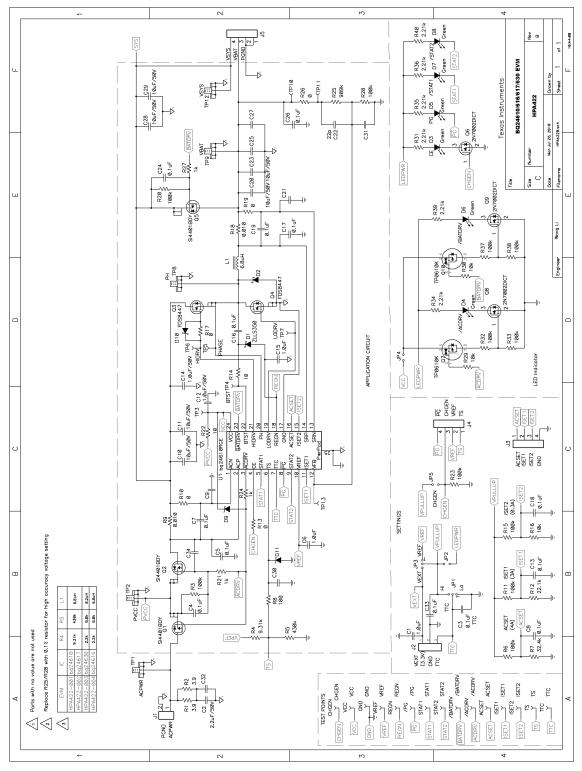

Figure 10. bq2461x/bq2463x EVM Schematic

#### **Evaluation Board/Kit Important Notice**

Texas Instruments (TI) provides the enclosed product(s) under the following conditions:

This evaluation board/kit is intended for use for **ENGINEERING DEVELOPMENT**, **DEMONSTRATION**, **OR EVALUATION PURPOSES ONLY** and is not considered by TI to be a finished end-product fit for general consumer use. Persons handling the product(s) must have electronics training and observe good engineering practice standards. As such, the goods being provided are not intended to be complete in terms of required design-, marketing-, and/or manufacturing-related protective considerations, including product safety and environmental measures typically found in end products that incorporate such semiconductor components or circuit boards. This evaluation board/kit does not fall within the scope of the European Union directives regarding electromagnetic compatibility, restricted substances (RoHS), recycling (WEEE), FCC, CE or UL, and therefore may not meet the technical requirements of these directives or other related directives.

Should this evaluation board/kit not meet the specifications indicated in the User's Guide, the board/kit may be returned within 30 days from the date of delivery for a full refund. THE FOREGOING WARRANTY IS THE EXCLUSIVE WARRANTY MADE BY SELLER TO BUYER AND IS IN LIEU OF ALL OTHER WARRANTIES, EXPRESSED, IMPLIED, OR STATUTORY, INCLUDING ANY WARRANTY OF MERCHANTABILITY OR FITNESS FOR ANY PARTICULAR PURPOSE.

The user assumes all responsibility and liability for proper and safe handling of the goods. Further, the user indemnifies TI from all claims arising from the handling or use of the goods. Due to the open construction of the product, it is the user's responsibility to take any and all appropriate precautions with regard to electrostatic discharge.

EXCEPT TO THE EXTENT OF THE INDEMNITY SET FORTH ABOVE, NEITHER PARTY SHALL BE LIABLE TO THE OTHER FOR ANY INDIRECT, SPECIAL, INCIDENTAL, OR CONSEQUENTIAL DAMAGES.

TI currently deals with a variety of customers for products, and therefore our arrangement with the user is not exclusive.

TI assumes no liability for applications assistance, customer product design, software performance, or infringement of patents or services described herein.

Please read the User's Guide and, specifically, the Warnings and Restrictions notice in the User's Guide prior to handling the product. This notice contains important safety information about temperatures and voltages. For additional information on TI's environmental and/or safety programs, please contact the TI application engineer or visit <a href="https://www.ti.com/esh">www.ti.com/esh</a>.

No license is granted under any patent right or other intellectual property right of TI covering or relating to any machine, process, or combination in which such TI products or services might be or are used.

### **FCC Warning**

This evaluation board/kit is intended for use for **ENGINEERING DEVELOPMENT**, **DEMONSTRATION**, **OR EVALUATION PURPOSES ONLY** and is not considered by TI to be a finished end-product fit for general consumer use. It generates, uses, and can radiate radio frequency energy and has not been tested for compliance with the limits of computing devices pursuant to part 15 of FCC rules, which are designed to provide reasonable protection against radio frequency interference. Operation of this equipment in other environments may cause interference with radio communications, in which case the user at his own expense will be required to take whatever measures may be required to correct this interference.

#### **EVM Warnings and Restrictions**

It is important to operate this EVM within the input voltage range of 5 V to 28 V and the output voltage range of 0 V to 26 V.

Exceeding the specified input range may cause unexpected operation and/or irreversible damage to the EVM. If there are questions concerning the input range, please contact a TI field representative prior to connecting the input power.

Applying loads outside of the specified output range may result in unintended operation and/or possible permanent damage to the EVM. Please consult the EVM User's Guide prior to connecting any load to the EVM output. If there is uncertainty as to the load specification, please contact a TI field representative.

During normal operation, some circuit components may have case temperatures greater than 60° C. The EVM is designed to operate properly with certain components above 125° C as long as the input and output ranges are maintained. These components include but are not limited to linear regulators, switching transistors, pass transistors, and current sense resistors. These types of devices can be identified using the EVM schematic located in the EVM User's Guide. When placing measurement probes near these devices during operation, please be aware that these devices may be very warm to the touch.

Mailing Address: Texas Instruments, Post Office Box 655303, Dallas, Texas 75265 Copyright © 2019, Texas Instruments Incorporated

#### IMPORTANT NOTICE AND DISCLAIMER

TI PROVIDES TECHNICAL AND RELIABILITY DATA (INCLUDING DATASHEETS), DESIGN RESOURCES (INCLUDING REFERENCE DESIGNS), APPLICATION OR OTHER DESIGN ADVICE, WEB TOOLS, SAFETY INFORMATION, AND OTHER RESOURCES "AS IS" AND WITH ALL FAULTS, AND DISCLAIMS ALL WARRANTIES, EXPRESS AND IMPLIED, INCLUDING WITHOUT LIMITATION ANY IMPLIED WARRANTIES OF MERCHANTABILITY, FITNESS FOR A PARTICULAR PURPOSE OR NON-INFRINGEMENT OF THIRD PARTY INTELLECTUAL PROPERTY RIGHTS.

These resources are intended for skilled developers designing with TI products. You are solely responsible for (1) selecting the appropriate TI products for your application, (2) designing, validating and testing your application, and (3) ensuring your application meets applicable standards, and any other safety, security, or other requirements. These resources are subject to change without notice. TI grants you permission to use these resources only for development of an application that uses the TI products described in the resource. Other reproduction and display of these resources is prohibited. No license is granted to any other TI intellectual property right or to any third party intellectual property right. TI disclaims responsibility for, and you will fully indemnify TI and its representatives against, any claims, damages, costs, losses, and liabilities arising out of your use of these resources.

TI's products are provided subject to TI's Terms of Sale (<a href="www.ti.com/legal/termsofsale.html">www.ti.com/legal/termsofsale.html</a>) or other applicable terms available either on ti.com or provided in conjunction with such TI products. TI's provision of these resources does not expand or otherwise alter TI's applicable warranties or warranty disclaimers for TI products.

Mailing Address: Texas Instruments, Post Office Box 655303, Dallas, Texas 75265 Copyright © 2019, Texas Instruments Incorporated